# Основы программирования Лабораторная работа №13

Рекурсия - 2

Власенко О.Ф.

#### Факториал – рекурсивная реализация

#### Рекуррентная формула

```
long fuct2(int n) {
   if (n == \theta) {
       return 1;
    \}long res = fuct2(n - 1) * n;
   return res;
}
void main() \{int n = 4;long f = fuct2(n);
```

```
printf("%d! = %ld", n, f);
```
}

Факториал может быть задан следующей рекуррентной формулой:

$$
n!=\left\{\begin{matrix}1 & n=0,\\ n\cdot (n-1)! & n>0.\end{matrix}\right.
$$

```
void main() {long fuct2(int n) {
      if (n == 0) {
                                                              int n = 4;return 1;
                                                              long f = fuct2(n);printf("%d! = %ld", n, f);\mathcal{F}long res = fuct2(n - 1) * n;
                                                         \mathcal{F}return res;
\mathbf{\}main(): f = fuct2(4)----------------
РЕКУРСИВНЫЙ СПУСК
```

```
long fuct2(int n) {
       if (n == 0) {
              return 1;
       }
       long res = fuct2(n - 1) * n;
       return res;
}
main(): f = fuct2(4)--------------------------------------------------
fuct2(4): n = 4res = fuct2(3)*4--------------------------------------------------
РЕКУРСИВНЫЙ СПУСК
                                                                 void main() {
                                                                        int n = 4;
                                                                        long f = fuct2(n);
                                                                        printf("%d! = %ld", n, f);
                                                                  }
```

```
long fuct2(int n) {
       if (n == 0) {
             return 1;
       }
       long res = fuct2(n - 1) * n;
       return res;
}
main(): f = fuct2(4)--------------------------------------------------
fuct2(4): n = 4res = fuct2(3)*4--------------------------------------------------
fuct2(3): n = 3res = fuct2(2)*3--------------------------------------------------
РЕКУРСИВНЫЙ СПУСК
                                                               void main() {
                                                                      int n = 4;
                                                                      long f = fuct2(n);
                                                                      printf("%d! = %ld", n, f);
                                                               }
```

```
long fuct2(int n) {
       if (n == 0) {
              return 1;
       }
       long res = fuct2(n - 1) * n;
       return res;
}
main(): f = fuct2(4)--------------------------------------------------
fuct2(4): n = 4res = fuct2(3)*4--------------------------------------------------
fuct2(3): n = 3res = fuct2(2)*3--------------------------------------------------
fuct2(2): n = 2res = fuct2(1)^*2--------------------------------------------------
РЕКУРСИВНЫЙ СПУСК
                                                                 void main() {
                                                                        int n = 4;
                                                                        long f = fuct2(n);
                                                                        printf("%d! = %ld", n, f);
                                                                 }
```

```
long fuct2(int n) {
       if (n == 0) {
             return 1;
       }
       long res = fuct2(n - 1) * n;
       return res;
}
main(): f = fuct2(4)--------------------------------------------------
fuct2(4): n = 4res = fuct2(3)*4--------------------------------------------------
fuct2(3): n = 3res = fuct2(2)^*3--------------------------------------------------
fuct2(2): n = 2res = fuct2(1)^*2--------------------------------------------------
fuct2(1): n = 1res = fuct2(0)*1--------------------------------------------------
РЕКУРСИВНЫЙ СПУСК
                                                               void main() {
                                                                      int n = 4;
                                                                      long f = fuct2(n);
                                                                      printf("%d! = %ld", n, f);
                                                                }
```

```
long fuct2(int n) {
       if (n == 0) {
             return 1;
       }
       long res = fuct2(n - 1) * n;
       return res;
}
main(): f = fuct2(4)--------------------------------------------------
fuct2(4): n = 4res = fuct2(3)*4--------------------------------------------------
fuct2(3): n = 3res = fuct2(2)*3
    --------------------------------------------------
fuct2(2): n = 2res = fuct2(1)^*2--------------------------------------------------
fuct2(1): n = 1res = fuct2(0)*1--------------------------------------------------
fuct2(0): n = 0РЕКУРСИВНЫЙ СПУСК
                                                              void main() {
                                                                     int n = 4;
                                                                     long f = fuct2(n);
                                                                     printf("%d! = %ld", n, f);
                                                              }
```

```
long fuct2(int n) {
      if (n == 0) {
             return 1;
       }
       long res = fuct2(n - 1) * n;
      return res;
}
main(): f = \frac{f}{c^2} f = fuct 2(4)
     --------------------------------------------------
fuct2(4): n = 4res = fuct2(3)*4--------------------------------------------------
fuct 2(3): n = 3res = fuct2(2)*3
    --------------------------------------------------
fuct2(2): n = 2res = fuct2(1)^*2--------------------------------------------------
fuct2(1): n = 1res = fuct2(0)*1--------------------------------------------------
fuct2(0): n = 0РЕКУРСИВНЫЙ СПУСК РЕКУРСИВНЫЙ ВОЗВРАТ
                                                             void main() {
                                                                    int n = 4;
                                                                    long f = fuct2(n);
                                                                    printf("%d! = %ld", n, f);
                                                              }
```

```
long fuct2(int n) {
       if (n == 0) {
              return 1;
       }
       long res = fuct2(n - 1) * n;
       return res;
}
main(): f = \frac{f}{c^2} f = fuct 2(4)
                          --------------------------------------------------
fuct2(4): n = 4res = fuct2(3)*4--------------------------------------------------
fuct2(3): n = 3res = fuct2(2)^*3--------------------------------------------------
fuct2(2): n = 2res = fuct2(1)^*2--------------------------------------------------
fuct2(1): n = 1res = fuct2(0)*1-------------------------------------------------- ----------------------------------------------------
fuct2(0): n = 0 return 1
РЕКУРСИВНЫЙ СПУСК РЕКУРСИВНЫЙ ВОЗВРАТ
                                                                  void main() {
                                                                         int n = 4;
                                                                         long f = fuct2(n);
                                                                         printf("%d! = %ld", n, f);
                                                                  }
```

```
long fuct2(int n) {
       if (n == 0) {
             return 1;
       }
       long res = fuct2(n - 1) * n;
       return res;
}
main(): f = \frac{f}{c^2} f = fuct 2(4)
--------------------------------------------------
fuct2(4): n = 4res = fuct2(3)*4--------------------------------------------------
fuct2(3): n = 3res = fuct2(2)*3--------------------------------------------------
fuct2(2): n = 2res = fuct2(1)^*2-------------------------------------------------- ----------------------------------------------------
fuct2(1): n = 1res = fuct2(0)*1 = 1 * 1 = 1 return 1
    -------------------------------------------------- ----------------------------------------------------
fuct2(0): n = 0 return 1
РЕКУРСИВНЫЙ СПУСК РЕКУРСИВНЫЙ ВОЗВРАТ
                                                              void main() {
                                                                     int n = 4;
                                                                     long f = fuct2(n);
                                                                     printf("%d! = %ld", n, f);
                                                               }
```

```
long fuct2(int n) {
      if (n == 0) {
            return 1;
      }
      long res = fuct2(n - 1) * n;
      return res;
}
main(): f = \frac{f}{c^2} f = fuct 2(4)
--------------------------------------------------
fuct2(4): n = 4res = fuct2(3)*4--------------------------------------------------
fuct 2(3): n = 3res = fuct2(2)*3--------------------------------------------------
fuct2(2): n = 2res = fuct2(1)*2 = 1 * 2 = 2 return 2
-------------------------------------------------- ----------------------------------------------------
fuct2(1): n = 1res = fuct2(0)*1 = 1 * 1 = 1 return 1
    -------------------------------------------------- ----------------------------------------------------
fuct2(0): n = 0 return 1
РЕКУРСИВНЫЙ СПУСК РЕКУРСИВНЫЙ ВОЗВРАТ
                                                        void main() {
                                                              int n = 4;
                                                              long f = fuct2(n);
                                                              printf("%d! = %ld", n, f);
                                                        }
```

```
long fuct2(int n) {
       if (n == 0) {
            return 1;
       }
       long res = fuct2(n - 1) * n;
       return res;
}
main(): f = \frac{f}{c^2} f = fuct 2(4)
--------------------------------------------------
fuct2(4): n = 4res = fuct2(3)*4--------------------------------------------------
fuct2(3): n = 3res = fuct2(2)*3 = 2 * 3 = 6 return 6
     -------------------------------------------------- ----------------------------------------------------
fuct2(2): n = 2res = fuct2(1)*2 = 1 * 2 = 2 return 2
      -------------------------------------------------- ----------------------------------------------------
fuct2(1): n = 1res = fuct2(0)*1 = 1 * 1 = 1 return 1
    -------------------------------------------------- ----------------------------------------------------
fuct2(0): n = 0 return 1
РЕКУРСИВНЫЙ СПУСК РЕКУРСИВНЫЙ ВОЗВРАТ
                                                                 void main() {
                                                                        int n = 4;
                                                                        long f = fuct2(n);
                                                                        printf("%d! = %ld", n, f);
                                                                 }
```

```
long fuct2(int n) {
      if (n == 0) {
           return 1;
      }
      long res = fuct2(n - 1) * n;
      return res;
}
main(): f = \frac{f}{c^2} f = fuct 2(4)
--------------------------------------------------
fuct2(4): n = 4res = fuct2(3)*4 = 6 * 4 = 24 return 24
-------------------------------------------------- ----------------------------------------------------
fuct 2(3): n = 3res = fuct2(2)*3 = 2 * 3 = 6 return 6
    -------------------------------------------------- ----------------------------------------------------
fuct2(2): n = 2res = fuct2(1)*2 = 1 * 2 = 2 return 2
-------------------------------------------------- ----------------------------------------------------
fuct2(1): n = 1res = fuct2(0)*1 = 1 * 1 = 1 return 1
   -------------------------------------------------- ----------------------------------------------------
fuct2(0): n = 0 return 1
РЕКУРСИВНЫЙ СПУСК РЕКУРСИВНЫЙ ВОЗВРАТ
                                                          void main() {
                                                                int n = 4;
                                                                long f = fuct2(n);
                                                                printf("%d! = %ld", n, f);
                                                          }
```

```
long fuct2(int n) {
       if (n == 0) {
            return 1;
       }
       long res = fuct2(n - 1) * n;
       return res;
}
main(): f = fuct2(4) = 24 printf("%d! = %ld", 4, 24); 
     -------------------------------------------------- ----------------------------------------------------
fuct2(4): n = 4res = fuct2(3)*4 = 6 * 4 = 24 return 24
     -------------------------------------------------- ----------------------------------------------------
fuct2(3): n = 3res = fuct2(2)*3 = 2*3 = 6 return 6
    -------------------------------------------------- ----------------------------------------------------
fuct2(2): n = 2res = fuct2(1)*2 = 1 * 2 = 2 return 2
     -------------------------------------------------- ----------------------------------------------------
fuct2(1): n = 1res = fuct2(0)*1 = 1 * 1 = 1 return 1
   -------------------------------------------------- ----------------------------------------------------
fuct2(0): n = 0 return 1
РЕКУРСИВНЫЙ СПУСК РЕКУРСИВНЫЙ ВОЗВРАТ
                                                                   void main() {
                                                                          int n = 4;
                                                                          long f = fuct2(n);
                                                                          printf("%d! = %ld", n, f);
                                                                   }
```
# Задача 1

Собрать и отладить (т.е. заставить работать) код рекурсивного вычисления факториала. И выполнить трассировку его для n=5 используя встроенный отладчик VS

# Простейшие рекурсивные функции

```
void rec1(int n) {
    printf(" %d", n);
    if (n > 1) {
         rec1(n - 1);}
}
void rec2(int n) {
     if (n > 1) {
         rec2(n - 1);}
    printf(" %d", n);
}
```

```
void main() {
    rec1(3);
    printf(" rec1 FINISH\n");
    rec2(3);
    printf(" rec2 FINISH\n");
    rec3(3);
    printf(" rec3 FINISH\n");
```

```
void rec3(int n) {
    printf(" %d", n);
     if (n > 1) {
         rec3(n - 1);}
    printf(" %d", n);
}
```
**CON** КОНСОЛЬ ОТЛАДКИ Microsoft Visual Studio

}

3 2 1 rec1 FINISH 1 2 3 rec2 FINISH 3 2 1 1 2 3 rec3 FINISH

|C:\Users\Oleg\source\repos\Lab13\_2021\Debug\Lab13\_1.exe (процесс 27380 Чтобы автоматически закрывать консоль при остановке отладки, включите па томатически закрыть консоль при остановке отладки". Нажмите любую клавишу, чтобы закрыть это окно…

# Задача 2

Используя простейшие рекурсивные функции с предыдущего слайда в качестве вдохновения и основы, сделайте собственные рекурсивные функции (f1(), f2(), f3()), которые выводят в консоль последовательность чисел:

**Задача 2.1.**  Вызов функции: f1(11) Формируемый вывод: 11 9 7 5 3 1 **Задача 2.2.**  Вызов функции: f2(11) Формируемый вывод: 1 3 5 7 9 11 **Задача 2.3.**  Вызов функции: f3(11) Формируемый вывод: 11 9 7 5 3 1 3 5 7 9 11

# Задача 3

Выполнить трассировку только что созданных функций

#### **Задача 3.1.**

Выполнить трассировку для n=7 используя встроенный отладчик VS. Выполнить трассировку по очереди для всех функций  $f1()$ ,  $f2()$ ,  $f3()$ 

#### **Задача 3.2.**

Выполнить трассировку для n=7 используя встроенный бумагу и ручку/карандаш. Выполнить трассировку по очереди для всех функций f1(), f2(), f3()

# Задача 4\* (по мотивам ЕГЭ)

Нужно выполнить трассировку представленного кода в отладчике VS. (Задачи, подобные этой, периодически встречаются в ЕГЭ по информатике. )

```
void recEGE1(int n) {
   if (n >= 1) {
       printf(" %d", n);
       recEGE1(n - 1);recEGE1(n - 1);}
}
void main() {
   recEGE1(3);
}
```
# Задача 5\* (по мотивам ЕГЭ)

Нужно выполнить трассировку представленного кода в отладчике VS. (Крайне желательно) выполнить ручную трассировку – на бумаге!

```
// ЕГЭ 2017 Демо -
// Задача 11: Чему равна сумма напечатанных на экране чисел при выполнении вызова F(10) ?
F1(10);
```

```
void F1(int n) {
   if (n > 2) {
 printf("%d\n", n);
  F1(n - 3);<br>F1(n - 4);
F1(n - 3);
```
# Задача 6\* (по мотивам ЕГЭ)

Нужно выполнить трассировку представленного кода в отладчике VS. (Крайне желательно) выполнить ручную трассировку – на бумаге!

```
// ЕГЭ 2015 Демо -
// Задача 11: Чему равна сумма всех чисел, напечатанных на экране при выполнении вызова F(1)?
F2(1);
```

```
void F2(int n)printf("%d\n'n", n);if (n < 5) {
   F2(n + 1);F2(n + 3);
```
# Задача 7\*\* (по мотивам ЕГЭ)

Нужно выполнить трассировку представленного кода в отладчике VS.

(желательно) выполнить ручную трассировку – на бумаге!

```
// ЕГЭ 2016 Демо -
// Задача 11: записаны две рекурсивные функции : F и G.
// Сколько символов «звёздочка» будет напечатано на экране при выполнении вызова F(11)?
F3(11);
```

```
void G3(int n);void F3(int n) {
   if (n > 0)G3(n - 1);void G3(int n) {
   print(f("*)');
   if (n > 1)F3(n - 3);
```
# Задача 8\*

В игру, реализованную в лаб работах 8, 9 и т.д. добавить «руку Мидаса» - прикосновение к стене превращают всю стену в набор золотых элементов. В золото превращаются ВСЕ ЭЛЕМЕНТЫ связанные друг с другом – в не зависимости от конфигурации стены.

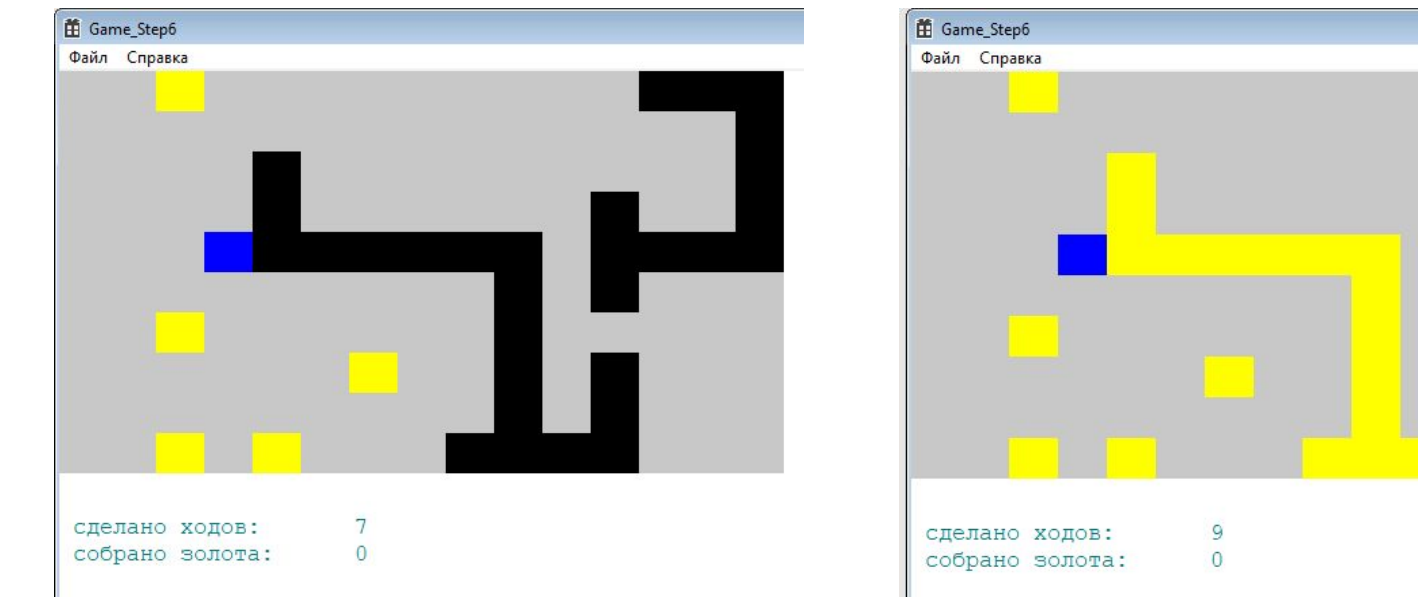

# Задача 8\* (Код обслуживающий)

```
case WM KEYDOWN:
    switch (wParam)
    \left\{ \right\}case 0x4d: // M - MidasHand
        midasHandToRight();
        InvalidateRect(hWnd, NULL, TRUE);
   break;
```

```
void midasHandToRight() {
    for (int i = 0; i < N; ++i) {
        for (int j = 0; j < M - 1; ++j) {
             if (a[i][j] == 3 & 8 & a[i][j + 1] == 2) {
                 doMidasHand(i, j + 1);
             \mathcal{F}
```
# Задача 8\* (Код превращения стены в золото)

```
void doMidasHand(int i, int j) {
    if (a[i][j] == 2) { // 2 = cтена
        a[i][j] = 1; // 1 = золото
        if (i > 0) doMidasHand(i - 1, j);
       if (i < N - 1) doMidasHand(i + 1, j);
       if (j > 0) doMidasHand(i, j - 1);
       if (j < M - 1) doMidasHand(i, j + 1);
```
# Задача 8.2\*

Выполнить трассировку в отладчике VS заливки небольшой стены при помощи добавленной функции void doMidasHand(int i, int j)

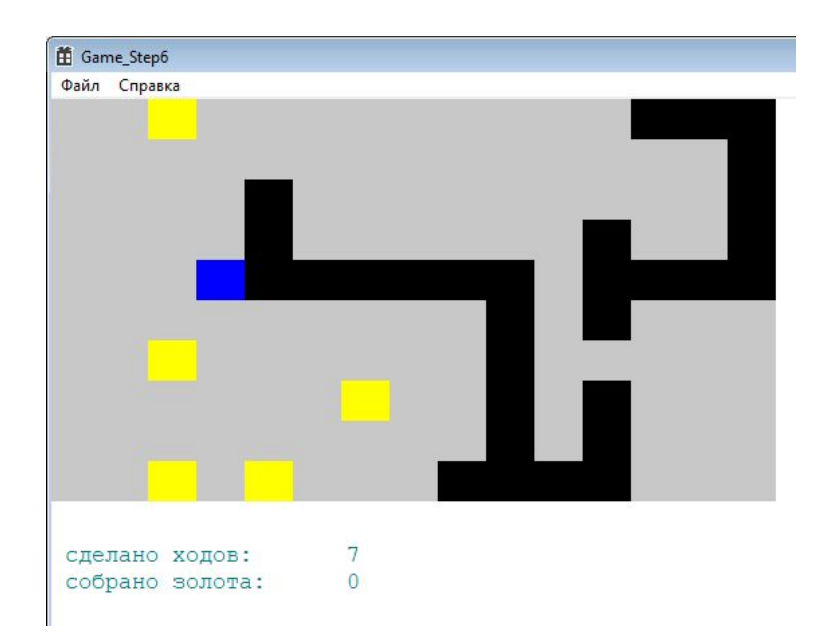

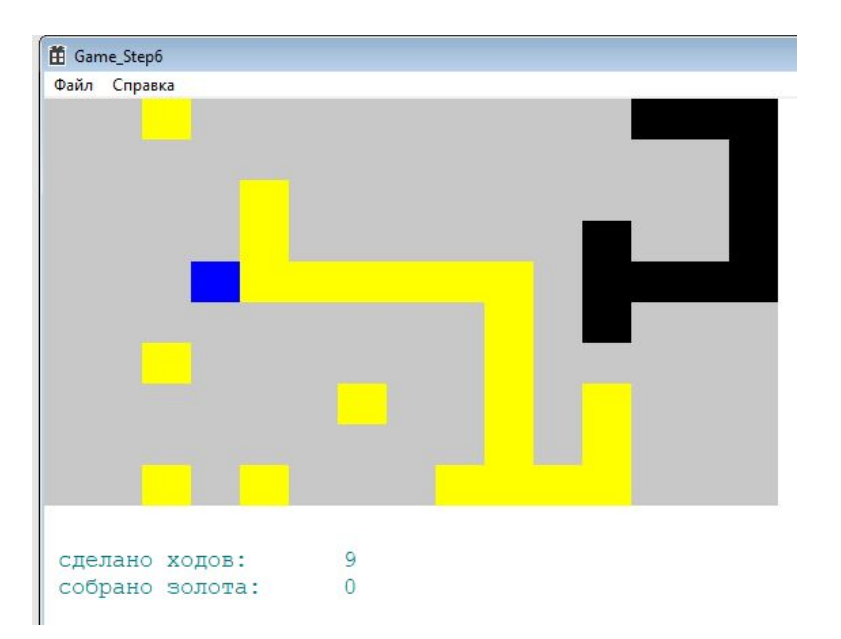

# Задача 9\*\*

Реализовать бинарный поиск в отсортированном массиве. Необходимо реализовать его двумя способами – итерационно и рекурсивно.

```
#define NUM 10
int array [NUM] = \{1, 3, 4, 8, 9, 10, 11, 15, 16, 18\};void printArray() \{for (int i = 0; i < NUM; i++) {
        printf("%d", array[i]);printf("n\nu");
```
# Задача 9\*\* (2)

```
void main() fprintArray();
    printf("contains(1) = %d\nu", contains(1));printf("contains(2) = %d\nu", contains(2));printf("contains(3) = %d\nu", contains(3));printf("contains(4) = %d\nu", contains(4));printf("contains(5) = %d\n\], contains(5));printf("contains(6) = %d\nu", contains(6));printf("contains(10) = %d\n", contains(10));
    printf("contains(15) = %d\n", contains(15));
    print(f("n\,");
    printf("containsR(1) = %d\nu", containsR(0, NUM - 1, 1));printf("containsR(2) = %d\nu", containsR(0, NUM - 1, 2));printf("containsR(3) = %d\nu", containsR(0, NUM - 1, 3));printf("containsR(4) = %d\n", containsR(0, NUM - 1, 4));printf("containsR(5) = %d\nu", containsR(0, NUM - 1, 5));printf("containsR(6) = %d\n", containsR(0, NUM - 1, 6));printf("containsR(10) = %d\n", containsR(0, NUM - 1, 10));
    printf("containsR(15) = %d\n", containsR(0, NUM - 1, 15));
```
# Задача 9\*\* (3)

```
// Бинарный поиск. Итерационная реализация
int contains(int value)
    int left = 0;
    int right = NUM - 1;while (left \le right) {
        int middle = (left + right) / 2;if (\text{array}[\text{middle}] == \text{value}) {
             return 1;
        if (array[middle] \langle value) {
             left = middle + 1;} else { // if (array[middle] > value) {
             right = middle - 1;return 0;
```
# Задача 9\*\* (4)

```
// Бинарный поиск. Рекурсивная реализация
int containsR(int left, int right, int value)
    if (left > right) {
        return 0;
    int middle = (left + right) / 2;if (\text{array}[\text{middle}] == \text{value}) {
         return 1;
    if (\text{array}[\text{middle}] \leq \text{value})return containsR(middle + 1, right, value);
    } else { // if (array[middle] > value) {
         return containsR(left, middle - 1, value);
```
### **Домашнее задание**

- 1. Доделать задачи 1-9. (7\*\* и 9\*\* необязательная задача )
- 2. Прорешать ВРУЧНУЮ задачи ЕГЭ решение должно быть записано ОТ РУКИ в тетради/отчете. (задачи 4, 5, 6 и 7\*\* (необязательная)).
- 3. Реализовать от двух до четырех рекурсивных функций не упомянутых в лекции и/или в лабораторной работе. Можно использовать задания по рекурсивным функциям из ЕГЭ, математические вычисления, рекурсивные реализации алгоритмов в игре. Засчитываются рекурсивные реализации обработки списков (лаб работа №12) и рекурсивные алгоритмы в вашей собственной игре. Фракталы – не засчитываются (это тема лабораторной работы N<sup>o</sup>4).
- 4. Для двух рисунков, реализованных самостоятельно в рамках лаб работы №4 (тема «Фракталы») выполнить трассировку – в отладчике VS и вручную. Трассировку сделать на глубину трёх вызовов рекурсивных функций. В ручной трассировке необходимо